# **Wymogi edytorskie**

#### **Materiał musi być przygotowany w programie WORD dla WINDOWS i zapisany w pliku z rozszerzeniem .DOC lub .DOCX (np. Kowalski.doc)**

MAKSYMALNA OBJĘTOŚĆ OPRACOWANIA NIE MOŻE PRZEKRACZAĆ 22 TYS. ZNAKÓW ZE SPACJAMI

Imię i nazwisko (Cambria, 11 p.) (np. Jan Kowalski) Nazwa Jednostki (Cambria, 9 p.) (np. Akademia im. Jana Długosza w Częstochowie)

# **Tytuł 16 p. + bold**

**Streszczenie:** w j. polskim (Cambria, 9 p.) do 300 znaków **Słowa kluczowe**: w j. polskim (Cambria, 9 p.) do 5 wyrazów

## **Podtytuły 1 stopnia – Cambria 14 p. bold** (format liczb **1, 2, 3…**)

### **Podtytuły 2 stopnia – Cambria 12 p. bold**

Tekst podstawowy – Cambria 11 p.

## **Literatura – Cambria 14 p. bold**

treść – Cambria 11 p.

1. autor, autorzy 2. tytuł pracy (kursywą) w przypadku tomu zbiorowego – [w:] tytuł tomu (kursywą), jego ewentualny numer, nazwisko redaktora (poprzedzone skrótem red.) w przypadku czasopisma – jego tytuł (w cudzysłowie), rok i numer 3. wydawnictwo 4. miejsce i rok wydania 5. strony (w przypadku tomu zbiorowego lub publikacji w czasopiśmie/periodyku).

### **Przykład:**

## **Literatura**

[1] Adamczyk J., *Społeczna odpowiedzialność przedsiębiorstw. Teoria i praktyka*, PWE, Warszawa 2009.

[2] Adamowicz M., *Koncepcja trwałego i zrównoważonego rozwoju wobec wsi i rolnictwa*, [w:] *Zrównoważony i trwały rozwój wsi i rolnictwa*, red. M. Adamowicz, Wyd. SGGW, Warszawa 2006, s. 25–30.

[3] Grabałowski W., *Bank jako instytucja zaufania publicznego*, "Pragmata Tes Oikonomias. Zeszyty Naukowe Instytutu Zarządzania i Marketingu Akademii im. Jana Długosza w Częstochowie", z. 1, red. W. Ostasiewicz, M. Kulesza, Wydawnictwo Akademii im. Jana Długosza w Częstochowie, Częstochowa 2006, s. 20–30.

[4] Sztandyrger J., *Zaufanie i kapitał społeczny a wzrost gospodarczy. Wyniki badań ekonometrycznych*, "Prakseologia" 2003, nr 143, s. 30–40.

#### **Przypisy (odsyłające do literatury) w tekście głównym proszę ujmować w nawias kwadratowy, np.:**

Psychospołeczny mechanizm tworzenia się destrukcyjnych baniek spekulacyjnych, sytuacji kryzysowych, nadmiernego poziomu zaufania do rynku i racjonalności zachowań innych ludzi, przedstawiają w najnowszej książce noblista George A. Akerlof i Robert J. Shiller (por. [8], s. 10–12).

# **Tytuł artykułu w języku angielskim 14 p. + bold**

**Summary** w j. angielskim (Cambria, 9 p.) do 300 znaków **Key words** w j. angielskim (Cambria, 9 p.) do 5 wyrazów

# **Tabele**

– numer tabeli, tytuł tabeli (nad tabelą), Cambria 9 p.

– czcionka wewnątrz tabeli – Cambria 9 p.

- źródło (pod tabelą) Cambria 9 p.
- **Uwaga! Tabele w pionie nie mogą przekraczać szerokości 125 mm, a w poziomie – 180 mm! Każdy wiersz tabeli to nowa rubryka tabeli, jeśli nie będą potrzebne linie, trzeba je wyłączyć – nie pisać tabel akapitowo.**

## **W tabeli nie pozostawia się pustych rubryk:**

pauza (—) – zjawisko nie występuje;

zero (0) – zjawisko istnieje, jednakże w ilościach mniejszych od liczb, które mogą być wyrażone uwidocznionymi w tabeli znakami cyfrowymi;

kropka (.) – zupełny brak informacji lub brak informacji wiarygodnych;

znak x – wypełnienie rubryki ze względu na układ tabeli jest niemożliwe lub niecelowe;

"w tym" – oznacza, że nie podaje się wszystkich składników sumy.

**Np.** 

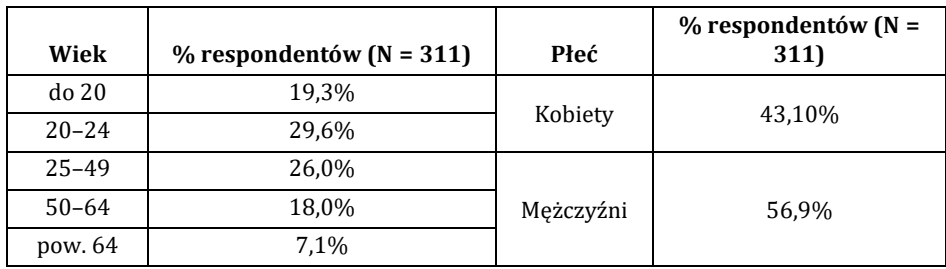

**Tabela 1.** Charakterystyka respondentów

Źródło: opracowanie własne na podstawie badań.

## **Wykresy**

Wykresy proszę dostarczyć w postaci gotowego pliku graficznego (.jpeg, .tiff) lub w pliku programu Excel.

Czcionka na wykresie – Cambria 9 p.

Tytuł i numer wykresu – Cambria 9 p. – umieszczony pod wykresem. Wielkość jak w przypadku tabel.

**Np.** 

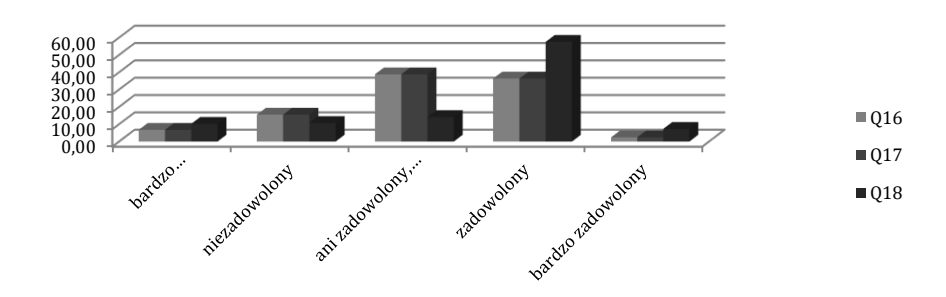

**Ryc. 1.** Zadowolenie z etapów składania reklamacji (Q16 – etap składania wniosku reklamacyjnego, Q17 – etap kontaktowania się w z klientem w trakcie załatwiania reklamacji, Q18 – etap końcowy związany z efektem załatwienia reklamacji, n = 412)

### **Materiał ilustracyjny**

Materiał ilustracyjny powinien być zapisany w pliku z rozszerzeniem .jpg, .bmp lub .tif.

Rozmiar rysunku nie może przekraczać granic pola zadruku – jak w przypadku tabel, dopuszczalny rozmiar to 125 mm × 180 mm.

Nie zaleca się wykonywania rysunków i schematów za pomocą autokształtów – w przypadku takiej konieczności konieczne jest dostosowanie rozmiaru rysunku do pola zadruku (rozmiar rysunku nie większy niż 125 mm × 180 mm.

Podpis umieszczony pod rysunkiem – Cambria 9 p.

**Np.**

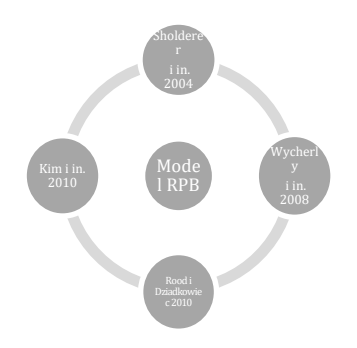

**Ryc. 2.** Model RPB (Restaurant-Preference Behaviour Model)

Źródło: opracowanie własne.

### **Wzory**

Wszystkie wzory (występujące w tekście ciągłym i wystawione – tzn. występujące w osobnym wersie) mają być dostosowane wielkością do tekstu głównego (**główny stopień pisma wzoru ma wynosić 11 p., czcionka CAmbria**). Powinny być wykonane w **edytorze równań programu Word**. Jeśli istnieje konieczność użycia innych programów, wzory mają być wykonane z **bezwzględnym przestrzeganiem podanych zaleceń dotyczących kroju i stopnia pisma** i załączone jako pliki graficzne (.jpeg).

Wzory wystawione powinny być numerowane, np.

$$
x = \frac{-b \pm \sqrt{b^2 - 4ac}}{2a} \tag{2}
$$

# **Publishing requirements (articles for the scholarly journal)**

#### **The material must be prepared in WORD program for WINDOWS and saved in a file with .DOC or .DOCX extension (e.g. Reform.doc)**

THE MAXIMUM VOLUME OF THE ESSAY MUST NOT EXCEED 22.000 CHARACTERS WITH SPACES

Name and surname (Cambria, 11 pt) (e.g. John Smith) Name of the unit (Cambria, 9 pt) (e.g. Jan Długosz University in Częstochowa)

# **Title 16 pt + bold**

## **First degree subtitles – Cambria 14 pt bold** (format of numbers **1, 2, 3…**)

### **Second degree subtitles – Cambria 12 pt bold**

Basic text – Cambria 11 pt

## **Literature – Cambria 14 pt bold**

content – Cambria 11 pt

- 1. author, authors
- 2. article title (italics)

in case of collective work – [in:] volume title (italics), its possible number, surname of its editor (preceded by the 'ed.' abbreviation)

in case of a magazine – its title (in inverted commas), year and number

- 3. publishing name
- 4. place and year of publishing
- 5. pages

#### **Example:**

### **Literature**

[1] Adamczyk J., *Social responsibility of enterprises. Theory and practice*, PWE, Warsaw 2009.

[2] Adamowicz M., *The idea of permanent and balanced development in the case of the country and agriculture*, [in:] *Balanced and permanent development of the country and agriculture*, ed. M. Adamowicz, SGGW Publishing, Warsaw 2006, pp. 25–30.

[3] Grabałowski W., *Bank as an institution of public confidence*, "Pragmata Tes Oikonomias. Scholarly Journals of the Management and Marketing Institute at Jan Długosz University in Częstochowa", j. 1, eds. W. Ostasiewicz, M. Kulesza, Jan Długosz University Publishing in Częstochowa, Częstochowa 2006, pp. 20–30.

[4] Sztandyrger J., *Confidence and social capital vs. economic growth. Econometric research results.*, "Praxeology" 2003, no. 143, pp. 30–40.

#### **Footnotes (referring to the literature) in the main text should be square bracketed, e.g.:**

Psychosocial mechanism of creating destructive speculation bulbs, crisis situations, excessive level of confidence in the market and rationality of other people's behaviour, are presented in the latest book by George A. Akerlof, the Nobel Prize winner and Robert J. Shiller (cmp. [8], p. 16).

# **Summary (Polish summary in case of articles in English)**

(content – Cambria 9 pt, **title – Cambria 14 pt bold)**

## **Tables**

- table number, table title (above the table), Cambria 9 pt
- font inside the table Cambria 9 pt
- source (below the table) Cambria 9 pt

**Note that tables cannot exceed the width of 125 mm and the height of 180 mm! Each verse of the table should make a new section. If the lines are not necessary they must be deleted. Do not write the tables by paragraphs.**

**The table must not contain any empty sections:** pause (—) – phenomenon does not exist;

zero (0) – phenomenon exists, but it is too small in size to be demonstrated in the table by number characters;

full stop (.) – total lack of information or lack of reliable information;

x character – filling in the table section is impossible or aimless, according to the table arrangement;

"herein" – means that not all the elements are provided.

#### **E.g.**

**Table 1.** Total emission of heavy metals in the area of Poland kinds of activities

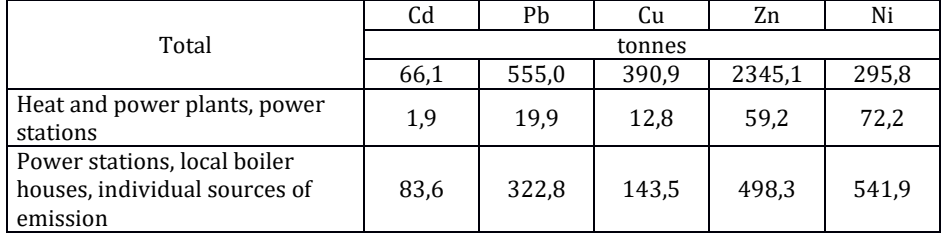

Source: own research.

## **Graphs**

Graphs must be delivered in the form of ready-made graphic file or in the Excel program file.

Graph font – Cambria 9 pt

Graph title and number – Cambria 9 pt – inserted below the graph. Size as in case of tables.

#### **E.g.**

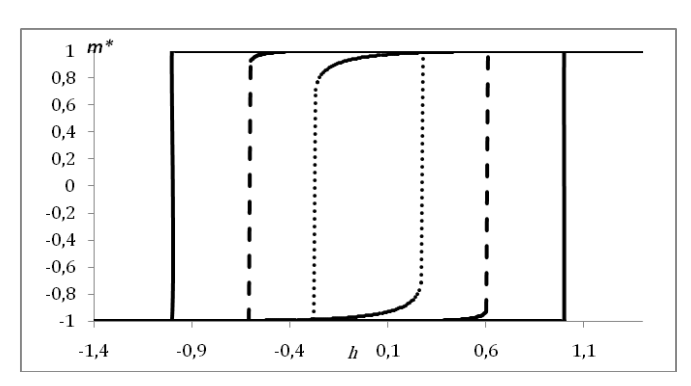

**Chart 3.** Hysteresis in Brock-Durlauf model

Source: own research.

### **Illustration material**

Illustration material should be saved in file with .jpg, .bmp or .tif extension. The size of the illustration must not exceed print borders. As in case of the tables, the acceptable size is 125 mm by 180 mm.

It is not recommended to make drawings or charts with the use of Auto Shapes – if it is necessary, the size of the drawing must be adjusted to the print area (the size of the drawing must not exceed 125 mm by 180 mm). Caption below the drawing – Cambria 9 pt

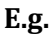

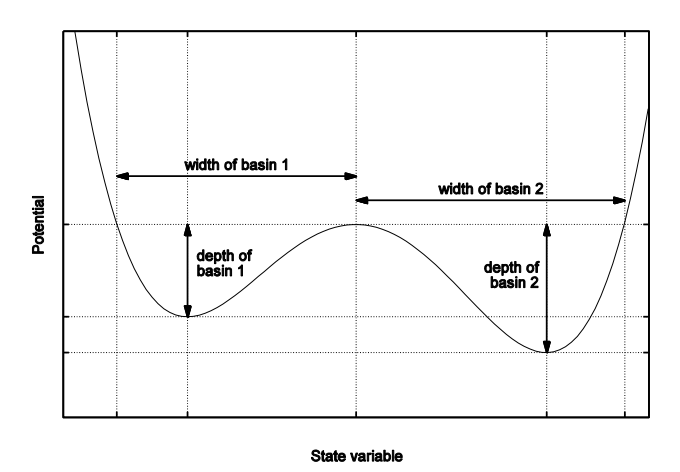

**Fig. 5.** Measures of resilience for one dimensional potential

## **Formulas**

The size of all formulas (within a line or as a separate paragraph) must be adjusted to the main text (**the main content of the formula must be written in Cambria, 11 pt**). The formulas should be created in the **formulas editor of Word program**. In case of using different programs, the formulas must be created **strictly complying with provided recommendations concerning type style and size** and attached as graphic file (.jpeg).

The displayed formulas should be numbered, e.g.

$$
x = \frac{-b \pm \sqrt{b^2 - 4ac}}{2a} \tag{2}
$$